# **Table of Contents**

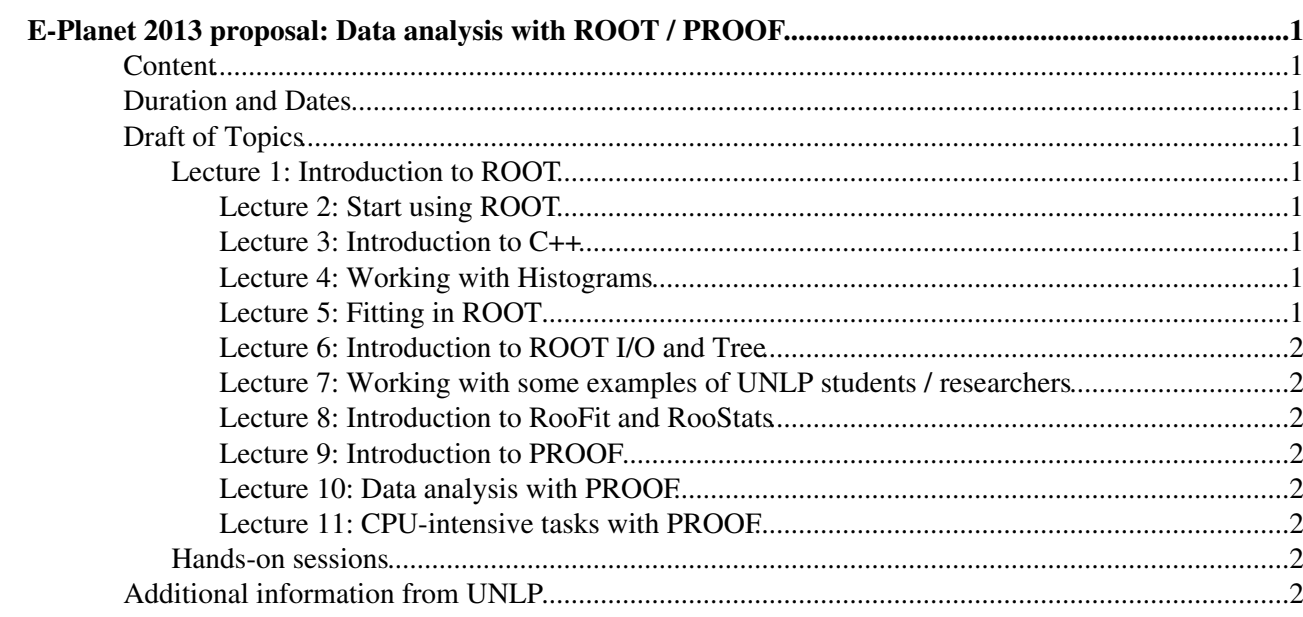

# <span id="page-1-0"></span>**E-Planet 2013 proposal: Data analysis with [ROOT](https://twiki.cern.ch/twiki/bin/view/Main/ROOT) / PROOF**

# <span id="page-1-1"></span>**Content**

We propose to focus on the use of [ROOT](https://twiki.cern.ch/twiki/bin/view/Main/ROOT) for to analyse HEP data. [ROOT](https://twiki.cern.ch/twiki/bin/view/Main/ROOT) is a software for data analysis, a powerful tool to cope with the demanding tasks typical of state of art scientific data analysis. Among its prominent features are an advanced graphical user interface, ideal for interactive analysis, an interpreter for the C++ programming language, for rapid and efficient prototyping, and a persistency mechanism for C++ objects, used also to write every year petabytes of data recorded by the Large Hadron Collider experiments. This introductory guide illustrates the main features of [ROOT](https://twiki.cern.ch/twiki/bin/view/Main/ROOT), relevant for the typical problems of data analysis: input and plotting of data from measurements, fitting of analytical functions, user-defined selection and processing of data, parallel processing.

# <span id="page-1-2"></span>**Duration and Dates**

The length of the proposed program is two weeks. The stay could take place any time from beginning of November to mid December (in any case after CHEP 2013, mid October), according to the University's time frame.

# <span id="page-1-3"></span>**Draft of Topics**

The following items are meant as a comprehensive list of options open to discussion with UNLP. The final program can be adapted to put more focus on specific topics while dropping others in return.

## <span id="page-1-4"></span>**Lecture 1: Introduction to [ROOT](https://twiki.cern.ch/twiki/bin/view/Main/ROOT)**

Overview of CERN, the LHC and its experiments. The computer and software activities at CERN will be shown. We introduce [ROOT](https://twiki.cern.ch/twiki/bin/view/Main/ROOT), with a brief description of its main functionalities.

## <span id="page-1-5"></span>**Lecture 2: Start using [ROOT](https://twiki.cern.ch/twiki/bin/view/Main/ROOT)**

Start working on the [ROOT](https://twiki.cern.ch/twiki/bin/view/Main/ROOT) prompt, to know what a [ROOT](https://twiki.cern.ch/twiki/bin/view/Main/ROOT) macro is. Start using the function objects in [ROOT](https://twiki.cern.ch/twiki/bin/view/Main/ROOT) to plot mathematical functions. Introduction of the basic class for plotting data points (Graphs) and the histograms.

### <span id="page-1-6"></span>**Lecture 3: Introduction to C++**

Introduce some basic concepts in C++ needed for using [ROOT](https://twiki.cern.ch/twiki/bin/view/Main/ROOT).

### <span id="page-1-7"></span>**Lecture 4: Working with Histograms**

See in more detail the histogram classes in [ROOT](https://twiki.cern.ch/twiki/bin/view/Main/ROOT) (in one and multidimensions). Learn also how to perform operations on histograms such as merging or rebinning. Have also a closer look at the visualization of histograms and other [ROOT](https://twiki.cern.ch/twiki/bin/view/Main/ROOT) data objects.

## <span id="page-1-8"></span>**Lecture 5: Fitting in [ROOT](https://twiki.cern.ch/twiki/bin/view/Main/ROOT)**

Learn about fitting and how it is performed in [ROOT](https://twiki.cern.ch/twiki/bin/view/Main/ROOT). See in detail the various fitting options available in [ROOT](https://twiki.cern.ch/twiki/bin/view/Main/ROOT) and how to use them. Have also a closer look on how to generate random numbers and random data distributions in [ROOT](https://twiki.cern.ch/twiki/bin/view/Main/ROOT).

### <span id="page-2-0"></span>**Lecture 6: Introduction to [ROOT](https://twiki.cern.ch/twiki/bin/view/Main/ROOT) I/O and Tree**

Introduce first the notion of reflection required by [ROOT](https://twiki.cern.ch/twiki/bin/view/Main/ROOT) to store C++ objects to a file. Learn how to store objects in a file and how to retrieve objects such as histograms. Introduce the [ROOT](https://twiki.cern.ch/twiki/bin/view/Main/ROOT) tree, starting from the simplest case, a set of tabular data (an ntuple) going to a tree composed by C++ objects. Learn how to create, fill with data and write a tree in a file. Look at how to read a tree, query and analyse its data.

#### <span id="page-2-1"></span>**Lecture 7: Working with some examples of UNLP students / researchers**

(To be defined) (Alternatively, dissection of the ATLAS Higgs analysis or equivalent)

#### <span id="page-2-2"></span>**Lecture 8: Introduction to [RooFit](https://twiki.cern.ch/twiki/bin/view/Main/RooFit) and [RooStats](https://twiki.cern.ch/twiki/bin/view/Main/RooStats)**

See what [RooFit](https://twiki.cern.ch/twiki/bin/view/Main/RooFit) is and look at an overview of its basic functionalities such as creating fitting models and using them to fit data sets or to generate random pseudo data sets. The [RooFit](https://twiki.cern.ch/twiki/bin/view/Main/RooFit) capabilities of building complex models in [RooFit](https://twiki.cern.ch/twiki/bin/view/Main/RooFit) from a set of standard functions will be presented. Brief introduction to [RooStats,](https://twiki.cern.ch/twiki/bin/view/Main/RooStats) a framework for statistical calculations based on [RooFit](https://twiki.cern.ch/twiki/bin/view/Main/RooFit).

#### <span id="page-2-3"></span>**Lecture 9: Introduction to PROOF**

PROOF concepts, terminology. Basic cluster configuration. Using [PoD](https://twiki.cern.ch/twiki/bin/edit/Main/PoD?topicparent=Main.RootProofUNLPTutorial2013;nowysiwyg=1) (PROOF-on-Demand) to create a PROOF cluster. Lite version for multi-core machines. The PROOF shell. User working areas. Example of basic processing. Dissection of log files, monitoring, real time feedback.

#### <span id="page-2-4"></span>**Lecture 10: Data analysis with PROOF**

Example of analysis reading data. Comparison with standard [ROOT](https://twiki.cern.ch/twiki/bin/view/Main/ROOT) processing. Concept and usage of dataset. Installation of additional software. Concept and usage of PAR files.

### <span id="page-2-5"></span>**Lecture 11: CPU-intensive tasks with PROOF**

Fitting. Monte Carlo simulations. Example using PYTHIA8.

# <span id="page-2-6"></span>**Hands-on sessions**

Hands-on exercises, putting the concepts learned during lectures into practice. We plan to have hands-on after each lecture.

# <span id="page-2-7"></span>**Additional information from UNLP**

- 1. A rough estimate of the number of people expected to attend and their level of expertise with [ROOT](https://twiki.cern.ch/twiki/bin/view/Main/ROOT) will allow to better adapt the exercises and the lectures.
- 2. We would like to dedicate a lecture to examine in detail a real example of analysis; please let us know if there is a specific analysis topic the UNLP group would like to be covered.

This topic: Main > RootProofUNLPTutorial2013 Topic revision: r1 - 2013-07-18 - GerardoGanis

**OPET** Copyright &© 2008-2022 by the contributing authors. All material on this **T**TWiki collaboration platform is the property of the contributing authors. or Ideas, requests, problems regarding TWiki? use [Discourse](https://discourse.web.cern.ch/c/collaborative-editing/wikis/12) or [Send feedback](https://twiki.cern.ch/twiki/bin/view/Main/ServiceNow)